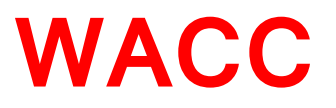

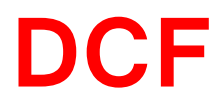

### 1. How to calculate Cost of Equity?

#### Investor's expected return

#### CAPM

# $Ke=Rf + B * (Rm - Rf)$ <br>Risk free return

Risk free return

#### What is Beta?

#### RIL: 1 HUL: 0.5 DLF: 2

Measure of riskiness of a stock relative to the broader market

#### Regression analysis is used to calculate Beta

Measuring the distance between stock line and market line

#### CAPM

# $Ke= 8\% + 1 * (12\% - 8\%)$ 12%

### 2. How to calculate Cost of Debt?

The effective rate that a company pays on its current debt

#### Interest rate x (1-tax rate)

Tax shield on interest payments

#### 11% x (1-33%) 7%

### 3. How to calculate WACC?

#### Weighted average cost of company's funds

Debt /(Debt + Equity) $*$  Cost of debt

 $+$ 

Equity /(Debt + Equity) $*$  Cost of equity

#### Weighted average cost of company's funds

Debt /(Debt + Equity) $*$  Cost of debt

 $+$ 

Equity /(Debt + Equity) $*$  Cost of equity

## 4. Understanding DCF

### 1. Past can give you an insight into future

## 2. It's a game of assumptions

### 3. Valuation is not about number crunching on spread sheets

**Facebook announced the purchase of the mobile messaging service WhatsApp on 19th Feb 14, in a \$19bn deal that represents the social media company's biggest acquisition yet**

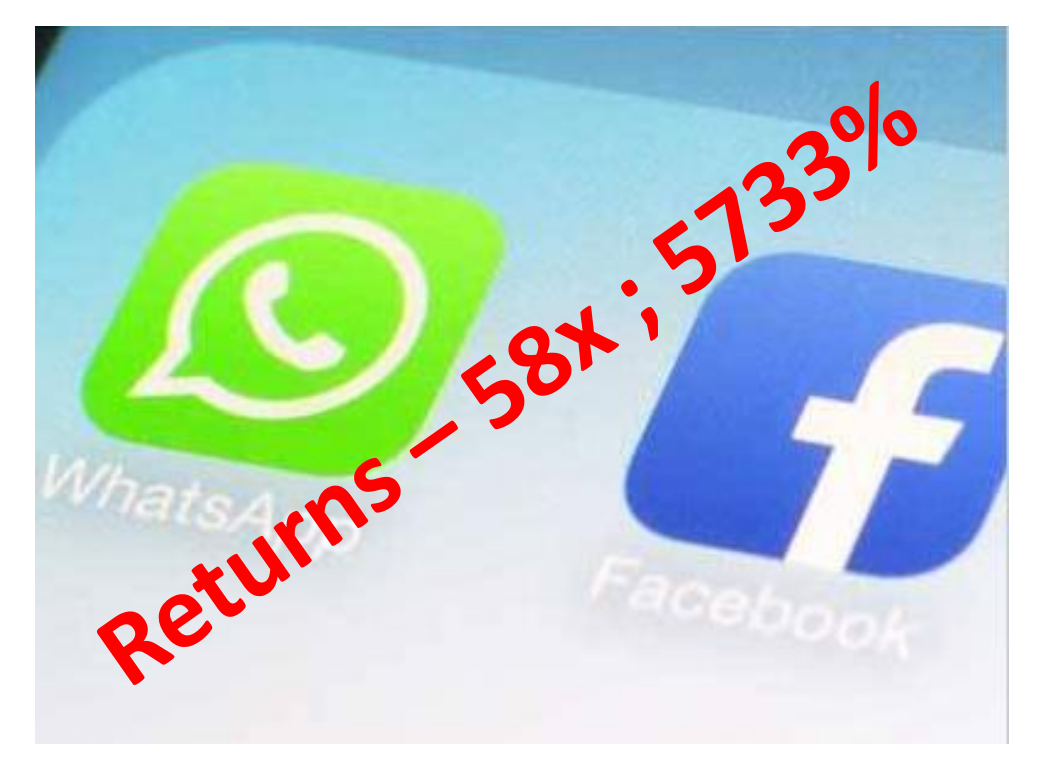

**WhatsApp was founded in the year 2009**

Facebook's acquisition of mobile messaging service WhatsApp will see venture capital firm Sequoia Capital, the lone investor in the company, walk away with a reported **\$3.5 billion** (Rs 21,000 crore).

Sequoia Capital had invested **\$60 million** (Rs 360 Crore) in WhatsApp.

#### Vikrant Potnis

#### 9819577336

vikrant.potnis@oureacapital.com